# MaxQuant and MSstats in Galaxy Enable Reproducible Cloud-Based Analysis of Quantitative Proteomics Experiments for Everyone

[Niko Pinter,](https://pubs.acs.org/action/doSearch?field1=Contrib&text1="Niko+Pinter"&field2=AllField&text2=&publication=&accessType=allContent&Earliest=&ref=pdf) <sup>O</sup> [Damian Gl](https://pubs.acs.org/action/doSearch?field1=Contrib&text1="Damian+Gla%CC%88tzer"&field2=AllField&text2=&publication=&accessType=allContent&Earliest=&ref=pdf)ätzer, <sup>O</sup> [Matthias Fahrner,](https://pubs.acs.org/action/doSearch?field1=Contrib&text1="Matthias+Fahrner"&field2=AllField&text2=&publication=&accessType=allContent&Earliest=&ref=pdf) [Klemens Fr](https://pubs.acs.org/action/doSearch?field1=Contrib&text1="Klemens+Fro%CC%88hlich"&field2=AllField&text2=&publication=&accessType=allContent&Earliest=&ref=pdf)öhlich[, James Johnson,](https://pubs.acs.org/action/doSearch?field1=Contrib&text1="James+Johnson"&field2=AllField&text2=&publication=&accessType=allContent&Earliest=&ref=pdf) Björn Andreas Grüning, [Bettina Warscheid,](https://pubs.acs.org/action/doSearch?field1=Contrib&text1="Bettina+Warscheid"&field2=AllField&text2=&publication=&accessType=allContent&Earliest=&ref=pdf) [Friedel Drepper,](https://pubs.acs.org/action/doSearch?field1=Contrib&text1="Friedel+Drepper"&field2=AllField&text2=&publication=&accessType=allContent&Earliest=&ref=pdf) [Oliver Schilling,](https://pubs.acs.org/action/doSearch?field1=Contrib&text1="Oliver+Schilling"&field2=AllField&text2=&publication=&accessType=allContent&Earliest=&ref=pdf) [and Melanie Christine F](https://pubs.acs.org/action/doSearch?field1=Contrib&text1="Melanie+Christine+Fo%CC%88ll"&field2=AllField&text2=&publication=&accessType=allContent&Earliest=&ref=pdf)öll[\\*](#page-5-0)

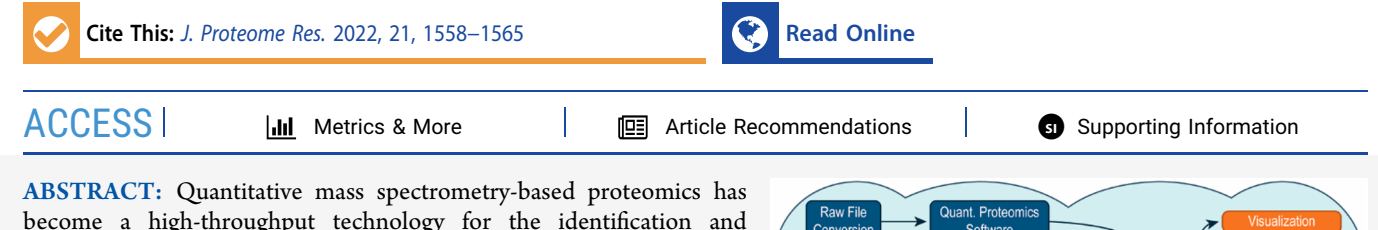

become a high-throughput technology for the identification and quantification of thousands of proteins in complex biological samples. Two frequently used tools, MaxQuant and MSstats, allow for the analysis of raw data and finding proteins with differential abundance between conditions of interest. To enable accessible and reproducible quantitative proteomics analyses in a cloud environment, we have integrated MaxQuant (including TMTpro 16/18plex), Proteomics Quality Control (PTXQC), MSstats, and MSstatsTMT into the opensource Galaxy framework. This enables the web-based analysis of labelfree and isobaric labeling proteomics experiments via Galaxy's graphical user interface on public clouds. MaxQuant and MSstats in Galaxy can be applied in conjunction with thousands of existing Galaxy tools and integrated into standardized, sharable workflows. Galaxy tracks all

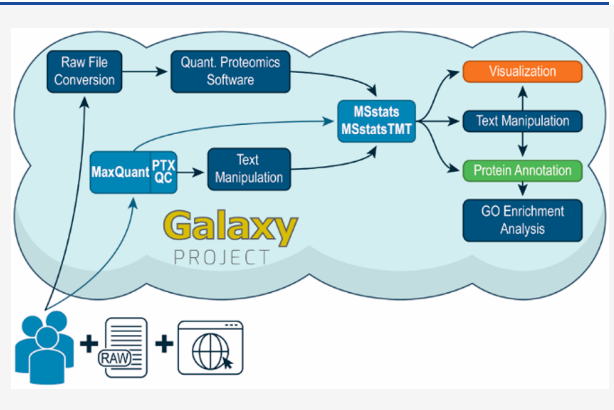

metadata and intermediate results in analysis histories, which can be shared privately for collaborations or publicly, allowing full reproducibility and transparency of published analysis. To further increase accessibility, we provide detailed hands-on training materials. The integration of MaxQuant and MSstats into the Galaxy framework enables their usage in a reproducible way on accessible large computational infrastructures, hence realizing the foundation for high-throughput proteomics data science for everyone.

KEYWORDS: LC-MS/MS, tandem mass spectrometry, proteomics, bioinformatics, statistical modeling, cloud computing, reproducibility

# ■ INTRODUCTION

Mass spectrometry-based proteomics is a standard technique for the identification and relative quantification of thousands of proteins in complex samples. A common aim is to identify proteins that are differentially abundant between conditions of interest. Two common software tools for data-dependent acquisition (DDA)-based quantitative proteomics are Max- $Quant<sup>1,2</sup>$  $Quant<sup>1,2</sup>$  $Quant<sup>1,2</sup>$  $Quant<sup>1,2</sup>$  $Quant<sup>1,2</sup>$  and MSstats.<sup>[3](#page-6-0),[4](#page-6-0)</sup> Together they allow for a typical quantitative shotgun proteomics analysis workflow. MaxQuant is a standalone freeware that takes raw data as input and performs protein identification and quantification. MaxQuant supports all common protein quantification methods such as label-free, label-based, and isobaric labeling.<sup>[1](#page-6-0),[5](#page-6-0)</sup> MSstats is a Bioconductor R package for finding proteins that are differentially abundant in different conditions. It uses flexible linear models to analyze label-free proteomics experiments with complex designs.<sup>[3](#page-6-0)</sup> Recently, MSstatsTMT was released for the statistical modeling of isobaric labeling quantification data, e.g., iTRAQ (isobaric tags for relative and absolute quantitation) or TMT (tandem mass tag).<sup>[4](#page-6-0)</sup>

Typically, a quantitative proteomics analysis requires several steps. First, all software needs to be installed. Often this is done on a shared lab workstation with sufficient computational power. Next, the MaxQuant run is started, and once it is finished the results may be inspected manually or with dedicated software such as the PTXQC R package to obtain a direct quality control report.<sup>6</sup> Afterward, the MaxQuant result files are loaded into the R programming environment for processing and statistical analysis in MSstats. With the steadily expanding availability of instrumentation, proteomics experiments are increasingly widespread and complex and consist of more samples. This emphasizes the need for easily accessible and scalable software solutions. However, high-performance

Received: January 26, 2022 Published: May 3, 2022

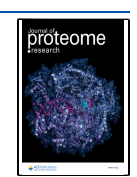

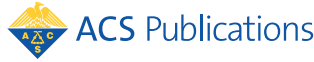

<span id="page-1-0"></span>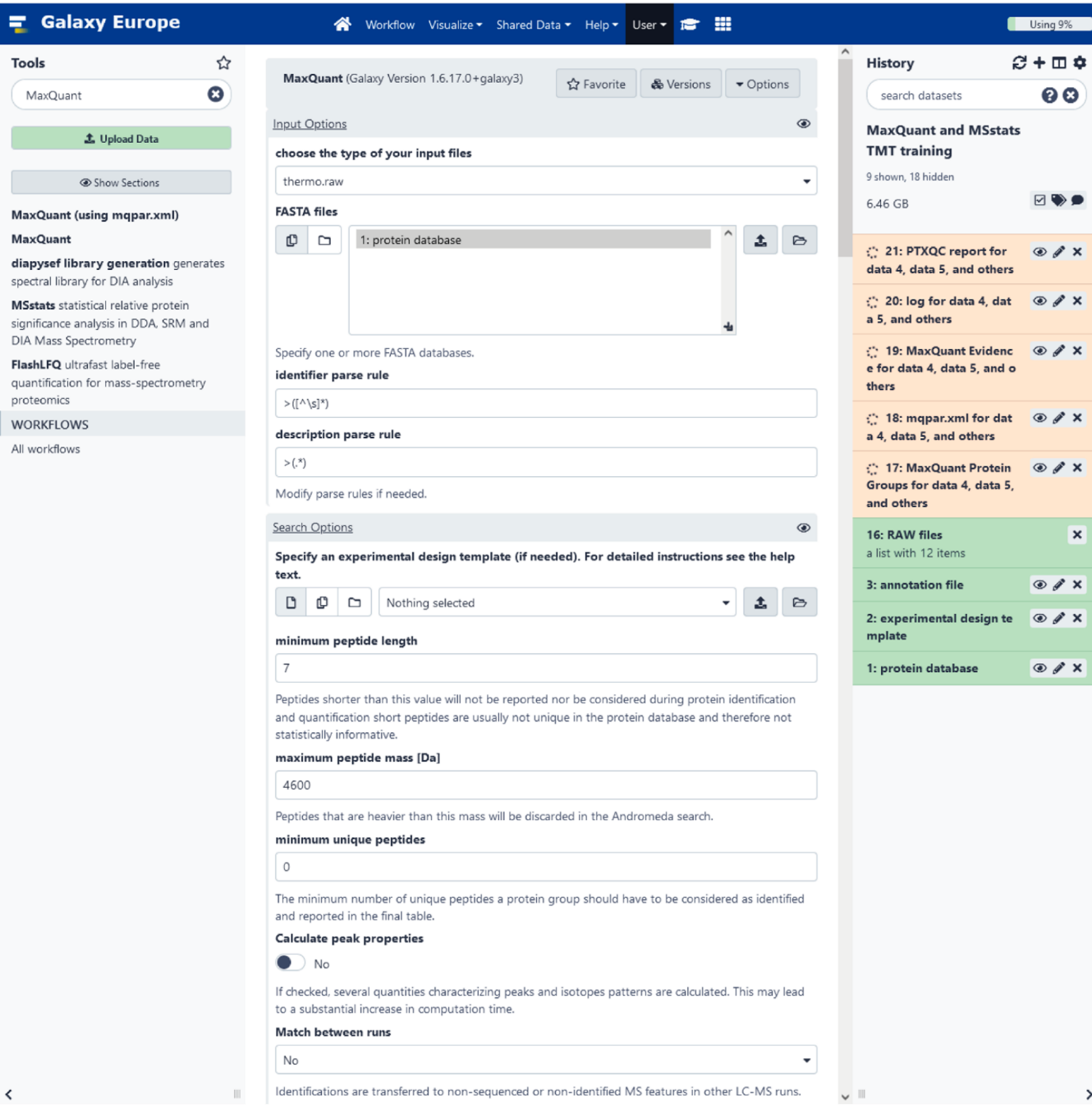

Figure 1. Galaxy user interface with the MaxQuant tool. The Galaxy user interface is separated into three panels. The tool box on the left, the main panel in the middle, and the history on the right side. Tools can be searched by categories or text search in the tool box. The selected tool will be opened in the main panel. Here, the top section of the MaxQuant tool in Galaxy is shown. Files from the history can be selected as input files, and parameters for the MaxQuant run can be adjusted. After starting the tool, its output files are sent to the history. The history panel shown contains the protein database, experimental design template, annotation file for MSstats, and RAW files. The yellow entries in the history are the output files of a MaxQuant run in progress. Once finished, the entries will turn green.

computing (HPC) and cloud computing are associated with monetary hurdles, and the technical complexity of software installation and maintenance severely hamper access to high-throughput analysis.<sup>[7](#page-6-0)</sup> Reproducible, and thus trustable, highthroughput analyses require even more computational skills to control software versions and dependencies.<sup>[7](#page-6-0)</sup> Even the most detailed methods section cannot ensure reproducible analyses if not every researcher has access to the same software, software version, computing environment, and computational resources.<sup>8</sup>

Here, we present the integration of MaxQuant and MSstats into the Galaxy framework to enable accessible and reproducible quantitative proteomics analyses in a cloud environment. The biomedical data analysis platform Galaxy is an open-source, free-to-use, web-based service with a graphical user interface that can schedule preinstalled tools on large computing resources and public clouds while recording all provenance data from parameters to the tool version as well as information on analysis workflows.<sup>[9](#page-6-0)</sup> It allows for sharing of complete analysis histories and workflows and

therefore provides a platform on which high-throughput analyses can be executed and repeated by everyone. Galaxy already offers thousands of tools for many different omics domains, including a variety of tools for explorative proteomics, such as msConvert,<sup>[10](#page-6-0)</sup> SearchGUI,<sup>[11](#page-6-0)</sup> Peptide- $\mathrm{Shaker,}^{12}$  Open $\mathrm{MS,}^{13}$  $\mathrm{MS,}^{13}$  $\mathrm{MS,}^{13}$  OpenSwath, $^{14}$  $^{14}$  $^{14}$  and DIAumpire. $^{15}$  $^{15}$  $^{15}$  Thus, MaxQuant and MSstats in Galaxy not only enable classical DDA-based quantitative proteomics analyses but may also be integrated with other Galaxy tools into standardized, shareable workflows. With the integration of MaxQuant and MSstats into the Galaxy framework, we enable every researcher to run quantitative proteomics analyses of a quasi-unlimited number of files on public cloud infrastructures.

# **■ IMPLEMENTATION**

# Technical Details of the MaxQuant and MSstats Integration into Galaxy

We have integrated MaxQuant (versions 1.6.3.4, 1.6.10.43, and 1.6.17.0), PTXQC (versions 0.92.6, 1.0.9, and 1.0.10), MSstats (versions 3.20.1 and 3.22.0), and MSstatsTMT (versions 1.8.0 and 1.8.2) functionalities into the Galaxy framework. First, we have built BioConda recipes and BioContainers that manage all of the dependencies for MaxQuant, PTXQC, MSstats, and MSstatsTMT, respectively.<sup>16,[17](#page-7-0)</sup> These allow for easy software installation while having full version control in any (Linuxbased) environment. Therefore, they are also beneficial for applications outside of the Galaxy framework. Within the Galaxy framework, BioConda recipes and BioContainers allow for installation of multiple versions of the same tool and easy switching between them, which allows for full reproducibility even of older analyses. Lastly, we built so-called Galaxy wrappers that define the input parameters in Galaxy's graphical user interface and link them to the software executables. In this way, four new Galaxy tools were built: "MaxQuant", including PTXQC functionality; "MaxQuant (using mqpar.xml)", including PTXQC functionality; "MSstats"; and "MSstatsTMT".

#### MaxQuant in Galaxy

Two MaxQuant tools were integrated into the Galaxy framework [\(Figure 1\)](#page-1-0). One uses the mqpar.xml parameter file as input, while the other allows for setting parameters directly in the tool user interface. Both MaxQuant tools offer the same options for raw data, database input files, and output files. Raw data is accepted in the Thermo RAW file format as well as in the open standard formats mzXML and mzML, $^{18,19}$  $^{18,19}$  $^{18,19}$ which can be obtained by converting any vendor-specific RAW format with the msconvert software<sup>10</sup> that is also available in Galaxy. Single or multiple FASTA files are allowed as database input, and the parse rules can be adjusted directly in the user interface and do not require an additional configuration step. All common MaxQuant files are offered as output options. The PTXQC R script is directly integrated into the MaxQuant tools and allows the optional creation of a QC report following the MaxQuant run.

The MaxQuant (using mqpar.xml) tool runs MaxQuant with the input parameters specified in a mqpar.xml parameter file that was created beforehand, e.g., by using the traditional MaxQuant software. The intended use case is to scale from a local installation easily to large computing resources using Galaxy. In addition to the selection of input files, the only parameters that have to be set are the parse rules for the

FASTA file, the PTXQC parameters, and the selection of output files.

Because mqpar.xml files do not always exist or might need complicated adjustments, we have built an additional MaxQuant tool that allows for specifying the most crucial parameters directly in the Galaxy user interface. The tool is separated into five categories: Input options, Search options, Protein quantification, Parameter group, and Output options. In contrast to the original MaxQuant software, the experimental setup, which includes file name, experiment name, fraction, and post-translational modifications, needs to be specified in a tab-separated values file outside Galaxy. Custom modifications cannot be configured by the user. They need to be added by a Galaxy tool developer, but once the modifications are installed, they will remain in all following tool versions. We have integrated the modifications for TMTpro-16plex and TMTpro-18plex, allowing the user to use these quantification options directly without any additional installation steps. Inside the Galaxy tool, the specified parameters are transferred via an additional python script into the mqpar.xml parameter file, which is then used to launch MaxQuant.

# MSstats in Galaxy

Two MSstats Galaxy tools were built based on the Bioconductor R packages MSstats and MSstatsTMT, which analyze quantitative proteomics data from label-free and isobaric labeling data, respectively. The MSstats and MSstatsTMT Galaxy tools cover the entire statistical analysis workflow from importing and converting results from quantitative proteomics software to protein summarization, protein quantification, and group comparison. For this workflow, the full set of parameters is adjustable via the Galaxy tool interface, and MSstats converter for MaxQuant, OpenSwath (only MSstats), OpenMS, and Proteome Discoverer (only MSstatsTMT) are included. As in the original software, an additional file is needed to specify experimental annotations such as condition and biological and technical replicates. Quantitative proteomics data from unsupported software such as Skyline and Progenesis can be converted and annotated outside Galaxy, for example, in a text editor, into the MSstats specific table format.

The desired comparison between conditions requires an additional tab-separated values file that defines the comparison matrix. For each analysis step, the user can select the result tables and visualizations of interest.

### ■ RESULTS AND DISCUSSION

#### Access to MaxQuant and MSstats in Galaxy

To enable every researcher to perform reproducible and scalable quantitative proteomics analyses, we have integrated two frequently used tools, MaxQuant and MSstats, into the Galaxy framework. According to the modular tool structure in the Galaxy framework, we have built four new tools: MaxQuant including PTXQC functionality, MaxQuant (using mqpar.xml) including PTXQC functionality, MSstats, and MSstatsTMT. These tools are available via the Galaxy toolshed, $20$  which is the central tool repository from which Galaxy administrators can install the tool on any Galaxy server, including the more than 125 public Galaxy servers. The described tools are already installed on several public Galaxy servers, where everyone can create a free user account and use the graphical user interface to adjust tool parameters and run

<span id="page-3-0"></span>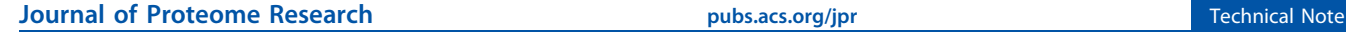

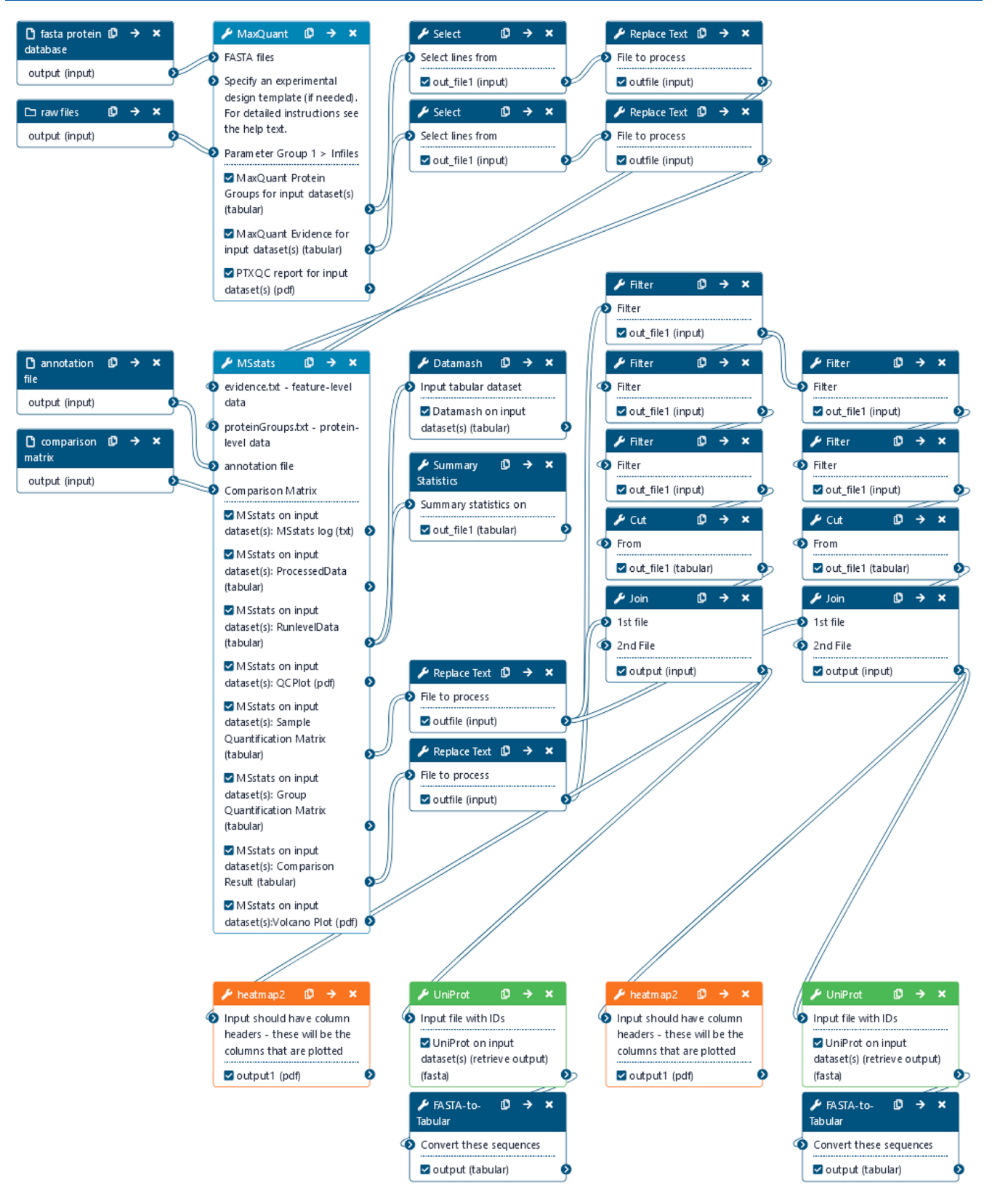

Figure 2. Galaxy provides a workflow management system and high levels of interoperability due to its modular tools. Depicted is a label-free proteomics workflow from a tutorial in the Galaxy training network. The workflow is based on MaxQuant and MSstats (light blue). Both tools are chained together with already existing Galaxy tools for filtering and text manipulation (dark blue), visualization (yellow), and protein annotation (green). Users only need to load the required input files (raw, FASTA, MSstats annotation file, and MSstats comparison matrix) into a new analysis history and select them as inputs for the workflow. Then all workflow steps run automatically; however, email notification can be enabled when the selected tools are finished.

<span id="page-4-0"></span>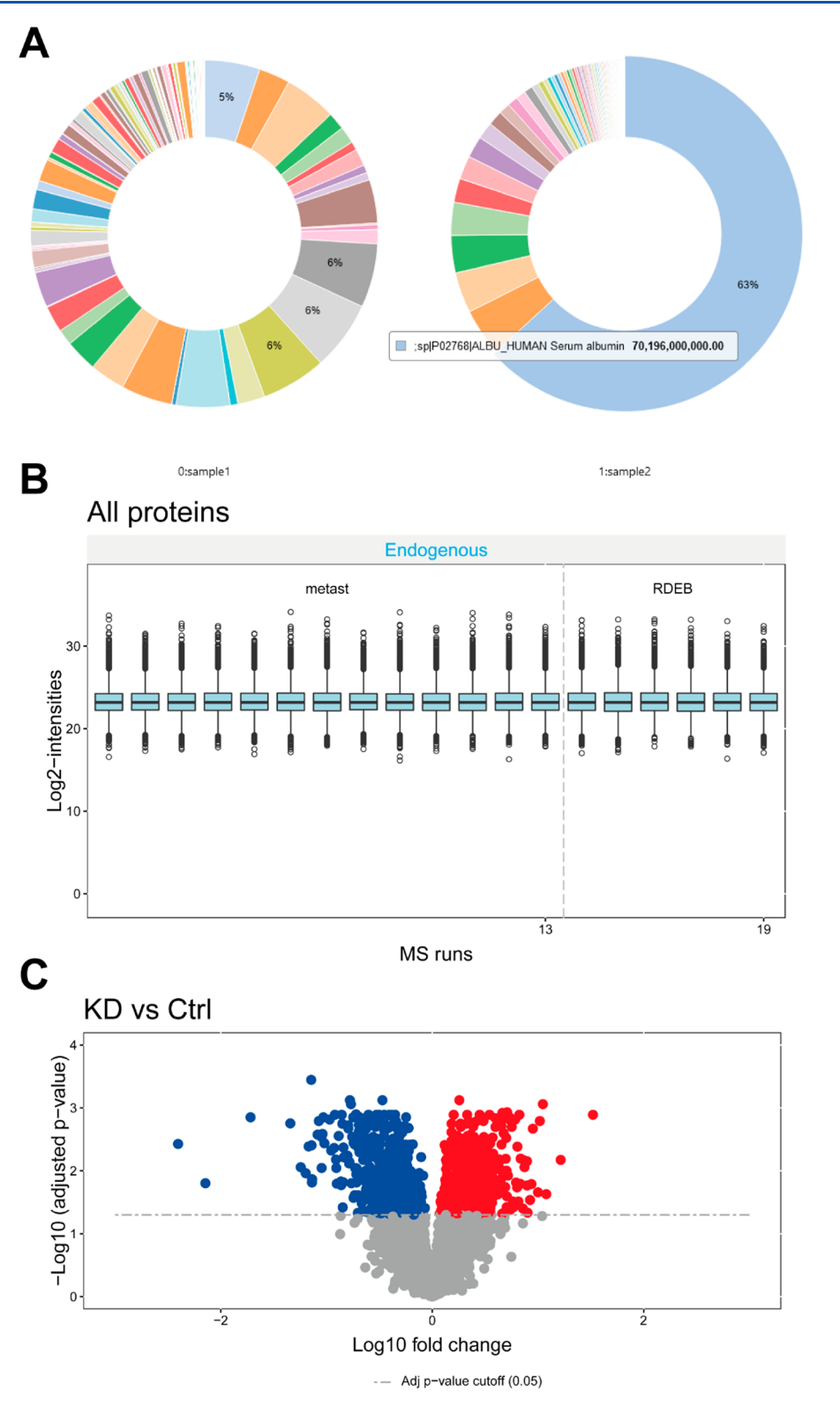

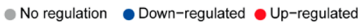

Figure 3. Three distinct trainings based on MaxQuant and MSstats are available in the Galaxy Training Network (GTN): [https://training.](https://training.galaxyproject.org) [galaxyproject.org](https://training.galaxyproject.org). (A) Interactive pie chart that shows the protein abundances of the depleted serum sample (sample 1, on the left) and the nondepleted serum sample (sample 2, on the right). (B) MSstats plot of log2 intensity distributions for 19 patients with two different skin cancers: metastasizing squamous cell carcinoma (metast) and recessive dystrophic epidermolysis bullosa squamous cell carcinoma (RDEB). (C) MSstatsTMT volcano plot showing the p-values and fold changes for knockdown versus control cells.

the tools on the public computing infrastructure. Only Internet access and a web browser are needed to access these public

Galaxy instances. In the case of the European Galaxy server (<https://usegalaxy.eu>), thousands of cores and dozens of <span id="page-5-0"></span>terabytes of RAM are available (de.NBI cloud), allowing for the comprehensive analysis of large proteomics data sets ([Figure 3\)](#page-4-0). [Table S1](https://pubs.acs.org/doi/suppl/10.1021/acs.jproteome.2c00051/suppl_file/pr2c00051_si_002.xlsx) provides links to the tools in the Galaxy toolshed and on the European Galaxy server.

In contrast to the many open-source tools in the Galaxy toolshed, MaxQuant is a closed-source freeware and is often considered a blackbox. In addition, it is challenging to distribute and run in HPC and clouds. MaxQuant is a monolithic tool that combines many different analysis steps. Therefore, it can only run on multiple cores of a single computer and not distribute different analysis steps across several computer nodes, with, e.g., adjusted memory requirements. However, even if MaxQuant uses large computing infrastructure less efficiently, multiple MaxQuant instances can be run in parallel in Galaxy.

#### Quantitative Proteomics in the Galaxy Framework

In combination, MaxQuant and MSstats enable protein quantification and differential abundance analysis of labelfree, TMT, and iTRAQ proteomics data. Within Galaxy, MaxQuant and MSstats can be operated individually or together in a workflow. Workflows require the user to only start the analysis once because the generation of the MaxQuant results automatically triggers MSstats to continue with the analysis. Regardless if the analysis is performed step-by-step or via workflows, Galaxy histories are generated. A history contains all intermediate and result files together with all metadata required for transparency and reproducibility, such as tool name, tool versions, used parameters, and input files. Histories and workflows can be shared either privately with collaborators or publicly, for example, as part of peer-reviewed publications.

Several hundred to thousands of Galaxy tools are preinstalled on every Galaxy server and enable high levels of interoperability. Therefore, MaxQuant and MSstats Galaxy tools seamlessly integrate into the already existing tool landscape of proteomics,<sup>21−[23](#page-7-0)</sup> metabolomics,<sup>24−[26](#page-7-0)</sup> and many more omics disciplines that allow complex, large-scale proteomics and multiomics analysis<sup>[27](#page-7-0)</sup> in a reproducible manner ([Figure 2\)](#page-3-0). MSstats is the first Galaxy tool specialized for statistical analysis of quantitative proteomics data. It is compatible with not only MaxQuant but also other proteomics software available in Galaxy such as OpenMS and Open-Swath,<sup>[28](#page-7-0)</sup> and therefore it expands the analysis options inside Galaxy. The tab-separated values file outputs of MaxQuant and MSstats are compatible with the many text-manipulation tools in Galaxy that allow for example filtering, sorting, computing, summarizing, and visualization. All tab-separated values files are furthermore compatible with other downstream Galaxy tools such as protein annotation, Gene Ontology (GO) annotation, and enrichment analysis.

# Training Material with Example Data Sets

To facilitate the usage of these newly built quantitative proteomics tools in Galaxy, we created three accompanying tutorials that showcase the application of MaxQuant and MSstats for different use cases. All three trainings are available online via the central repository of the Galaxy Training Network<sup>[29](#page-7-0)</sup> ([Table S1\)](https://pubs.acs.org/doi/suppl/10.1021/acs.jproteome.2c00051/suppl_file/pr2c00051_si_002.xlsx) and provide example data sets and stepby-step explanations that enable hands-on training.

The first training is tailored toward researchers that are not yet familiar with MaxQuant. Two human serum samples are analyzed. One sample was depleted for the most abundant serum proteins, and the training aims to find which of the

samples was depleted and how successful the depletion was. To answer this question, a label-free MaxQuant analysis is performed, followed by inspecting the quality control report from the PTXQC tool, filtering, sorting, computing, and visualizing the properties of both data sets ([Figure 3](#page-4-0)a).

The second training explores a realistic label-free data set consisting of skin cancer tissue samples from 19 patients. $30$ The training starts with a label-free analysis in MaxQuant, followed by statistical analysis in MSstats to find differentially abundant proteins between two types of skin cancers. Several follow-up steps are performed to filter and visualize the result and annotate proteins of interest [\(Figure 3b](#page-4-0)).

The third training explores a realistic, fractionated TMT data set consisting of 12 high-pH fractions from a human cell line experiment. $3^{\gamma}$  The training starts with the TMT11-plex analysis in MaxQuant followed by the statistical analysis in MSstatsTMT to find differentially abundant proteins between knockdown and control cells ([Figure 3](#page-4-0)c). The trainings serve as a self-study material, and due to the detailed descriptions and hands-on design, they are a meaningful resource to teach proteomics data analysis to researchers and (undergraduate) students in their curriculum. $3$ 

# ■ CONCLUSION

The integration of MaxQuant and MSstats into the Galaxy framework allows for easily accessible, reproducible, and scalable quantitative proteomics data analysis. An Internet connection and web browser suffice to run these tools on public clouds. The availability of many other omics tools in the Galaxy framework allows for the integration of MaxQuant and MSstats into more complex, even multiomics analyses in a single analysis platform. In addition, the Galaxy framework enables the highest levels of reproducible research starting from tool version control to storing all metadata and intermediate results. This enabled MaxQuant in combination with MSstats for the first time to run in an accessible and reproducible way, in parallel on large infrastructures, which is the next step to real high-throughput proteomics.

# ■ ASSOCIATED CONTENT

#### **s** Supporting Information

The Supporting Information is available free of charge at [https://pubs.acs.org/doi/10.1021/acs.jproteome.2c00051.](https://pubs.acs.org/doi/10.1021/acs.jproteome.2c00051?goto=supporting-info)

Links to Galaxy tools and training material ([XLSX\)](https://pubs.acs.org/doi/suppl/10.1021/acs.jproteome.2c00051/suppl_file/pr2c00051_si_002.xlsx)

#### ■ AUTHOR INFORMATION

#### Corresponding Author

Melanie Christine Föll − Institute for Surgical Pathology, Medical Center, University of Freiburg, 79106 Freiburg, Germany; Faculty of Medicine, University of Freiburg, 79110 Freiburg, Germany; Khoury College of Computer Sciences, Northeastern University, Boston, Massachusetts 02115, United States; Orcid.org/0000-0002-1887-7543; Email: [foellmelanie@gmail.com](mailto:foellmelanie@gmail.com)

### Authors

Niko Pinter - Institute for Surgical Pathology, Medical Center, University of Freiburg, 79106 Freiburg, Germany; Faculty of Medicine, University of Freiburg, 79110 Freiburg, Germany

- <span id="page-6-0"></span>Damian Glätzer − Biochemistry and Functional Proteomics, Institute of Biology II, Faculty of Biology, University of Freiburg, 79104 Freiburg, Germany
- Matthias Fahrner − Institute for Surgical Pathology, Medical Center, University of Freiburg, 79106 Freiburg, Germany; Faculty of Medicine, University of Freiburg, 79110 Freiburg, Germany; Faculty of Biology, University of Freiburg, 79104 Freiburg, Germany
- Klemens Fröhlich − Institute for Surgical Pathology, Medical Center, University of Freiburg, 79106 Freiburg, Germany; Faculty of Medicine, University of Freiburg, 79110 Freiburg, Germany; Faculty of Biology, University of Freiburg, 79104 Freiburg, Germany; Spemann Graduate School of Biology and Medicine (SGBM), Albert-Ludwigs-University Freiburg, 79104 Freiburg, Germany; Present Address: Proteomics Core Facility, Biozentrum University of Basel, Klingelbergstrasse 50−70, 4056, Basel, Switzerland
- James Johnson − Minnesota Supercomputing Institute, University of Minnesota, Minneapolis, Minnesota 55455, United States
- Björn Andreas Grüning − Department of Computer Science, University of Freiburg, 79110 Freiburg, Germany; [orcid.org/0000-0002-3079-6586](https://orcid.org/0000-0002-3079-6586)
- Bettina Warscheid − Biochemistry and Functional Proteomics, Institute of Biology II, Faculty of Biology, University of Freiburg, 79104 Freiburg, Germany; Faculty of Chemistry and Pharmacy, Department of Biochemistry, Julius Maximilian University of Würzburg, 97074 Würzburg, Germany; [orcid.org/0000-0001-5096-1975](https://orcid.org/0000-0001-5096-1975)
- Friedel Drepper − Biochemistry and Functional Proteomics, Institute of Biology II, Faculty of Biology, University of Freiburg, 79104 Freiburg, Germany; [orcid.org/0000-](https://orcid.org/0000-0002-2043-5795) [0002-2043-5795](https://orcid.org/0000-0002-2043-5795)
- Oliver Schilling − Institute for Surgical Pathology, Medical Center, University of Freiburg, 79106 Freiburg, Germany; Faculty of Medicine, University of Freiburg, 79110 Freiburg, Germany; German Cancer Consortium (DKTK) and Cancer Research Center (DKFZ), 79106 Freiburg, Germany; ● [orcid.org/0000-0001-7678-7653](https://orcid.org/0000-0001-7678-7653)

Complete contact information is available at: [https://pubs.acs.org/10.1021/acs.jproteome.2c00051](https://pubs.acs.org/doi/10.1021/acs.jproteome.2c00051?ref=pdf)

# Author Contributions

<sup>O</sup>N.P. and D.G. contributed equally.

#### **Notes**

The authors declare no competing financial interest.

# ■ ACKNOWLEDGMENTS

The authors thank the Galaxy community for critically reviewing tools and training materials and Tim Dudgeon for support with the MaxQuant wrapper. The authors thank Olga Vitek, Meena Choi, Ting Huang, and Mateusz Staniak (Northeastern University) and Derya Steenbuck (University of Freiburg) for providing test files and for helpful discussions. The authors acknowledge the support of the Freiburg Galaxy Team, Bioinformatics, University of Freiburg (Germany), funded by the Collaborative Research Centre 992 Medical Epigenetics (DFG Grant SFB 992/1 2012) and the German Federal Ministry of Education and Research BMBF (Grant 031 A538A de.NBI-RBC). O.S. acknowledges funding by the Deutsche Forschungsgemeinschaft (DFG, SCHI 871/17-1, NY 90/6-1, SCHI 871/15-1, GR 4553/5-1, PA 2807/3-1, projectID 431984000−SFB 1453, project-ID 441891347−SFB 1479, project-ID 423813989−GRK 2606, and project-ID 322977937−GRK 2344), the ERA PerMed programme (BMBF, 01KU1916, and 01KU1915A), the German-Israeli Foundation (Grant no. 1444), and the German Consortium for Translational Cancer Research (project Impro-Rec). B.W. acknowledges support by the DFG, Project-ID 403222702/ SFB 1381, TRR 130, and FOR 2743. The tools are available at the following sites: Galaxy toolshed: [https://toolshed.g2.bx.](https://toolshed.g2.bx.psu.edu) [psu.edu;](https://toolshed.g2.bx.psu.edu) European Galaxy server: <https://usegalaxy.eu>; Galaxy Training Network: [https://training.galaxyproject.org/training](https://training.galaxyproject.org/training-material/topics/proteomics)[material/topics/proteomics;](https://training.galaxyproject.org/training-material/topics/proteomics) Github repository: [https://](https://github.com/galaxyproteomics/tools-galaxyp) [github.com/galaxyproteomics/tools-galaxyp.](https://github.com/galaxyproteomics/tools-galaxyp)

# ■ REFERENCES

(1) Cox, J.; Mann, M. [MaxQuant Enables High Peptide](https://doi.org/10.1038/nbt.1511) [Identification Rates, Individualized p.p.b.-Range Mass Accuracies](https://doi.org/10.1038/nbt.1511) [and Proteome-Wide Protein Quantification.](https://doi.org/10.1038/nbt.1511) Nat. Biotechnol. 2008, 26 (12), 1367−1372.

(2) Sinitcyn, P.; Tiwary, S.; Rudolph, J.; Gutenbrunner, P.; Wichmann, C.; Yilmaz, Ş.; Hamzeiy, H.; Salinas, F.; Cox, J[. MaxQuant](https://doi.org/10.1038/s41592-018-0018-y) [Goes Linux.](https://doi.org/10.1038/s41592-018-0018-y) Nat. Methods 2018, 15 (6), 401.

(3) Choi, M.; Chang, C.-Y.; Clough, T.; Broudy, D.; Killeen, T.; MacLean, B.; Vitek, O. [MSstats: An R Package for Statistical Analysis](https://doi.org/10.1093/bioinformatics/btu305) [of Quantitative Mass Spectrometry-Based Proteomic Experiments.](https://doi.org/10.1093/bioinformatics/btu305) Bioinformatics 2014, 30 (17), 2524−2526.

(4) Huang, T.; Choi, M.; Tzouros, M.; Golling, S.; Pandya, N. J.; Banfai, B.; Dunkley, T.; Vitek, O. [MSstatsTMT: Statistical Detection](https://doi.org/10.1074/mcp.RA120.002105) [of Differentially Abundant Proteins in Experiments with Isobaric](https://doi.org/10.1074/mcp.RA120.002105) [Labeling and Multiple Mixtures.](https://doi.org/10.1074/mcp.RA120.002105) Mol. Cell. Proteomics 2020, 19 (10), 1706−1723.

(5) Cox, J.; Hein, M. Y.; Luber, C. A.; Paron, I.; Nagaraj, N.; Mann, M. [Accurate Proteome-Wide Label-Free Quantification by Delayed](https://doi.org/10.1074/mcp.M113.031591) [Normalization and Maximal Peptide Ratio Extraction, Termed](https://doi.org/10.1074/mcp.M113.031591) [MaxLFQ.](https://doi.org/10.1074/mcp.M113.031591) Mol. Cell. Proteomics 2014, 13 (9), 2513−2526.

(6) Bielow, C.; Mastrobuoni, G.; Kempa, S[. Proteomics Quality](https://doi.org/10.1021/acs.jproteome.5b00780?urlappend=%3Fref%3DPDF&jav=VoR&rel=cite-as) [Control: Quality Control Software for MaxQuant Results.](https://doi.org/10.1021/acs.jproteome.5b00780?urlappend=%3Fref%3DPDF&jav=VoR&rel=cite-as) J. Proteome Res. 2016, 15 (3), 777−787.

(7) Perez-Riverol, Y.; Moreno, P. [Scalable Data Analysis in](https://doi.org/10.1002/pmic.201900147) [Proteomics and Metabolomics Using BioContainers and Workflows](https://doi.org/10.1002/pmic.201900147) [Engines.](https://doi.org/10.1002/pmic.201900147) Proteomics 2020, 20 (9), 1900147.

(8) Grüning, B.; Chilton, J.; Köster, J.; Dale, R.; Soranzo, N.; van den Beek, M.; Goecks, J.; Backofen, R.; Nekrutenko, A.; Taylor, J. [Practical Computational Reproducibility in the Life Sciences.](https://doi.org/10.1016/j.cels.2018.03.014) Cell Syst. 2018, 6 (6), 631−635.

(9) Afgan, E.; Baker, D.; Batut, B.; van den Beek, M.; Bouvier, D.; Čech, M.; Chilton, J.; Clements, D.; Coraor, N.; Grüning, B. A.; Guerler, A.; Hillman-Jackson, J.; Hiltemann, S.; Jalili, V.; Rasche, H.; Soranzo, N.; Goecks, J.; Taylor, J.; Nekrutenko, A.; Blankenberg, D. [The Galaxy Platform for Accessible, Reproducible and Collaborative](https://doi.org/10.1093/nar/gky379) [Biomedical Analyses: 2018 Update.](https://doi.org/10.1093/nar/gky379) Nucleic Acids Res. 2018, 46 (W1), W537−W544.

(10) Chambers, M. C.; Maclean, B.; Burke, R.; Amodei, D.; Ruderman, D. L.; Neumann, S.; Gatto, L.; Fischer, B.; Pratt, B.; Egertson, J.; Hoff, K.; Kessner, D.; Tasman, N.; Shulman, N.; Frewen, B.; Baker, T. A.; Brusniak, M.-Y.; Paulse, C.; Creasy, D.; Flashner, L.; Kani, K.; Moulding, C.; Seymour, S. L.; Nuwaysir, L. M.; Lefebvre, B.; Kuhlmann, F.; Roark, J.; Rainer, P.; Detlev, S.; Hemenway, T.; Huhmer, A.; Langridge, J.; Connolly, B.; Chadick, T.; Holly, K.; Eckels, J.; Deutsch, E. W.; Moritz, R. L.; Katz, J. E.; Agus, D. B.; MacCoss, M.; Tabb, D. L.; Mallick, P. [A Cross-Platform Toolkit for](https://doi.org/10.1038/nbt.2377) [Mass Spectrometry and Proteomics.](https://doi.org/10.1038/nbt.2377) Nat. Biotechnol. 2012, 30 (10), 918−920.

(11) Barsnes, H.; Vaudel, M[. SearchGUI: A Highly Adaptable](https://doi.org/10.1021/acs.jproteome.8b00175?urlappend=%3Fref%3DPDF&jav=VoR&rel=cite-as) [Common Interface for Proteomics Search and de Novo Engines.](https://doi.org/10.1021/acs.jproteome.8b00175?urlappend=%3Fref%3DPDF&jav=VoR&rel=cite-as) J. Proteome Res. 2018, 17 (7), 2552−2555.

<span id="page-7-0"></span>(12) Vaudel, M.; Burkhart, J. M.; Zahedi, R. P.; Oveland, E.; Berven, F. S.; Sickmann, A.; Martens, L.; Barsnes, H[. PeptideShaker Enables](https://doi.org/10.1038/nbt.3109) [Reanalysis of MS-Derived Proteomics Data Sets.](https://doi.org/10.1038/nbt.3109) Nat. Biotechnol. 2015, 33 (1), 22−24.

(13) Röst, H. L.; Sachsenberg, T.; Aiche, S.; Bielow, C.; Weisser, H.; Aicheler, F.; Andreotti, S.; Ehrlich, H.-C.; Gutenbrunner, P.; Kenar, E.; Liang, X.; Nahnsen, S.; Nilse, L.; Pfeuffer, J.; Rosenberger, G.; Rurik, M.; Schmitt, U.; Veit, J.; Walzer, M.; Wojnar, D.; Wolski, W. E.; Schilling, O.; Choudhary, J. S.; Malmström, L.; Aebersold, R.; Reinert, K.; Kohlbacher, O[. OpenMS: A Flexible Open-Source](https://doi.org/10.1038/nmeth.3959) [Software Platform for Mass Spectrometry Data Analysis.](https://doi.org/10.1038/nmeth.3959) Nat. Methods 2016, 13 (9), 741−748.

(14) Röst, H. L.; Rosenberger, G.; Navarro, P.; Gillet, L.; Miladinovic, S. M.; Schubert, O. T.; Wolski, W.; Collins, B. C.; ́ Malmström, J.; Malmström, L.; Aebersold, R. [OpenSWATH Enables](https://doi.org/10.1038/nbt.2841) [Automated, Targeted Analysis of Data-Independent Acquisition MS](https://doi.org/10.1038/nbt.2841) [Data.](https://doi.org/10.1038/nbt.2841) Nat. Biotechnol. 2014, 32 (3), 219−223.

(15) Tsou, C. C.; Avtonomov, D.; Larsen, B.; Tucholska, M.; Choi, H.; Gingras, A. C.; Nesvizhskii, A. I. [DIA-Umpire: Comprehensive](https://doi.org/10.1038/nmeth.3255) [Computational Framework for Data-Independent Acquisition Pro](https://doi.org/10.1038/nmeth.3255)[teomics.](https://doi.org/10.1038/nmeth.3255) Nat. Methods 2015, 12 (3), 258−264.

(16) Grüning, B.; Dale, R.; Sjödin, A.; Chapman, B. A.; Rowe, J.; Tomkins-Tinch, C. H.; Valieris, R.; Köster, J. [Bioconda: Sustainable](https://doi.org/10.1038/s41592-018-0046-7) [and Comprehensive Software Distribution for the Life Sciences.](https://doi.org/10.1038/s41592-018-0046-7) Nat. Methods 2018, 15 (7), 475−476.

(17) da Veiga Leprevost, F.; Grüning, B. A.; Alves Aflitos, S.; Röst, H. L.; Uszkoreit, J.; Barsnes, H.; Vaudel, M.; Moreno, P.; Gatto, L.; Weber, J.; Bai, M.; Jimenez, R. C.; Sachsenberg, T.; Pfeuffer, J.; Vera Alvarez, R.; Griss, J.; Nesvizhskii, A. I.; Perez-Riverol, Y. [BioContainers: An Open-Source and Community-Driven Framework](https://doi.org/10.1093/bioinformatics/btx192) [for Software Standardization.](https://doi.org/10.1093/bioinformatics/btx192) Bioinformatics 2017, 33 (16), 2580-2582.

(18) Pedrioli, P. G. A.; Eng, J. K.; Hubley, R.; Vogelzang, M.; Deutsch, E. W.; Raught, B.; Pratt, B.; Nilsson, E.; Angeletti, R. H.; Apweiler, R.; Cheung, K.; Costello, C. E.; Hermjakob, H.; Huang, S.; Julian, R. K.; Kapp, E.; McComb, M. E.; Oliver, S. G.; Omenn, G.; Paton, N. W.; Simpson, R.; Smith, R.; Taylor, C. F.; Zhu, W.; Aebersold, R[. A Common Open Representation of Mass Spectrom](https://doi.org/10.1038/nbt1031)[etry Data and Its Application to Proteomics Research.](https://doi.org/10.1038/nbt1031) Nature Biotechnology. Nat. Biotechnol 2004, 22, 1459−1466.

(19) Martens, L.; Chambers, M.; Sturm, M.; Kessner, D.; Levander, F.; Shofstahl, J.; Tang, W. H.; Rompp, A.; Neumann, S.; Pizarro, A. D.; Montecchi-Palazzi, L.; Tasman, N.; Coleman, M.; Reisinger, F.; Souda, P.; Hermjakob, H.; Binz, P.-A.; Deutsch, E. W. [MzML](https://doi.org/10.1074/mcp.R110.000133)–a [Community Standard for Mass Spectrometry Data.](https://doi.org/10.1074/mcp.R110.000133) Mol. Cell. Proteomics 2011, 10 (1), R110.000133.

(20) Blankenberg, D.; Von Kuster, G.; Bouvier, E.; Baker, D.; Afgan, E.; Stoler, N.; Galaxy Team; Nekrutenko, A.; Taylor, J. [Dissemination](https://doi.org/10.1186/gb4161) [of Scientific Software with Galaxy ToolShed.](https://doi.org/10.1186/gb4161) Genome Biol. 2014, 15  $(2)$ , 403.

(21) Mehta, S.; Easterly, C. W.; Sajulga, R.; Millikin, R. J.; Argentini, A.; Eguinoa, I.; Martens, L.; Shortreed, M. R.; Smith, L. M.; McGowan, T.; Kumar, P.; Johnson, J. E.; Griffin, T. J.; Jagtap, P. D. [Precursor Intensity-Based Label-Free Quantification Software Tools](https://doi.org/10.3390/proteomes8030015) [for Proteomic and Multi-Omic Analysis within the Galaxy Platform.](https://doi.org/10.3390/proteomes8030015) Proteomes 2020, 8 (3), 15.

(22) Stewart, P. A.; Kuenzi, B. M.; Mehta, S.; Kumar, P.; Johnson, J. E.; Jagtap, P.; Griffin, T. J.; Haura, E. B. [The Galaxy Platform for](https://doi.org/10.1007/978-1-4939-9232-4_16) Reproducible Affi[nity Proteomic Mass Spectrometry Data Analysis.](https://doi.org/10.1007/978-1-4939-9232-4_16) In Mass Spectrometry of Proteins; Springer: 2019; pp 249−261; [DOI: 10.1007/978-1-4939-9232-4\\_16](https://doi.org/10.1007/978-1-4939-9232-4_16?urlappend=%3Fref%3DPDF&jav=VoR&rel=cite-as).

(23) Jagtap, P. D.; Johnson, J. E.; Onsongo, G.; Sadler, F. W.; Murray, K.; Wang, Y.; Shenykman, G. M.; Bandhakavi, S.; Smith, L. M.; Griffin, T. J[. Flexible and Accessible Workflows for Improved](https://doi.org/10.1021/pr500812t?urlappend=%3Fref%3DPDF&jav=VoR&rel=cite-as) [Proteogenomic Analysis Using the Galaxy Framework.](https://doi.org/10.1021/pr500812t?urlappend=%3Fref%3DPDF&jav=VoR&rel=cite-as) J. Proteome Res. 2014, 13 (12), 5898−5908.

(24) Davidson, R. L.; Weber, R. J. M.; Liu, H.; Sharma-Oates, A.; Viant, M. R. [Galaxy-M: A Galaxy Workflow for Processing and](https://doi.org/10.1186/s13742-016-0115-8) [Analyzing Direct Infusion and](https://doi.org/10.1186/s13742-016-0115-8) Liquid Chromatography Mass

[Spectrometry-Based Metabolomics Data.](https://doi.org/10.1186/s13742-016-0115-8) Gigascience  $2016$ , 5 (1), No. s13742-016-0115-8.

(25) Peters, K.; Bradbury, J.; Bergmann, S.; Capuccini, M.; Cascante, M.; de Atauri, P.; Ebbels, T. M. D.; Foguet, C.; Glen, R.; Gonzalez-Beltran, A.; Günther, U. L.; Handakas, E.; Hankemeier, T.; Haug, K.; Herman, S.; Holub, P.; Izzo, M.; Jacob, D.; Johnson, D.; Jourdan, F.; Kale, N.; Karaman, I.; Khalili, B.; Emami Khonsari, P.; Kultima, K.; Lampa, S.; Larsson, A.; Ludwig, C.; Moreno, P.; Neumann, S.; Novella, J. A.; O'Donovan, C.; Pearce, J. T. M.; Peluso, A.; Piras, M. E.; Pireddu, L.; Reed, M. A. C.; Rocca-Serra, P.; Roger, P.; Rosato, A.; Rueedi, R.; Ruttkies, C.; Sadawi, N.; Salek, R. M.; Sansone, S. A.; Selivanov, V.; Spjuth, O.; Schober, D.; Thévenot, E. A.; Tomasoni, M.; van Rijswijk, M.; van Vliet, M.; Viant, M. R.; Weber, R. J. M.; Zanetti, G.; Steinbeck, C. [PhenoMeNal: Processing and Analysis of](https://doi.org/10.1093/gigascience/giy149) [Metabolomics Data in the Cloud.](https://doi.org/10.1093/gigascience/giy149) Gigascience 2019, 8 (2), 1−12.

(26) Guitton, Y.; Tremblay-Franco, M.; Le Corguillé, G.; Martin, J. F.; Pétéra, M.; Roger-Mele, P.; Delabrière, A.; Goulitquer, S.; Monsoor, M.; Duperier, C.; Canlet, C.; Servien, R.; Tardivel, P.; Caron, C.; Giacomoni, F.; Thévenot, E. A[. Create, Run, Share,](https://doi.org/10.1016/j.biocel.2017.07.002) [Publish, and Reference Your LC](https://doi.org/10.1016/j.biocel.2017.07.002)−MS, FIA−MS, GC−MS, and NMR [Data Analysis Workflows with the Workflow4Metabolomics 3.0](https://doi.org/10.1016/j.biocel.2017.07.002) [Galaxy Online Infrastructure for Metabolomics.](https://doi.org/10.1016/j.biocel.2017.07.002) Int. J. Biochem. Cell Biol. 2017, 93, 89−101.

(27) Boekel, J.; Chilton, J. M.; Cooke, I. R.; Horvatovich, P. L.; Jagtap, P. D.; Käll, L.; Lehtiö, J.; Lukasse, P.; Moerland, P. D.; Griffin, T. J. [Multi-Omic Data Analysis Using Galaxy.](https://doi.org/10.1038/nbt.3134) Nat. Biotechnol. 2015, 33 (2), 137−139.

(28) Fahrner, M.; Föll, M. C.; Grüning, B. A.; Bernt, M.; Röst, H.; Schilling, O. [Democratizing Data-Independent Acquisition Proteo](https://doi.org/10.1093/gigascience/giac005)[mics Analysis on Public Cloud Infrastructures via the Galaxy](https://doi.org/10.1093/gigascience/giac005) [Framework.](https://doi.org/10.1093/gigascience/giac005) Gigascience 2022, 11, giac005.

(29) Batut, B.; Hiltemann, S.; Bagnacani, A.; Baker, D.; Bhardwaj, V.; Blank, C.; Bretaudeau, A.; Brillet-Guéguen, L.; Č ech, M.; Chilton, J.; Clements, D.; Doppelt-Azeroual, O.; Erxleben, A.; Freeberg, M. A.; Gladman, S.; Hoogstrate, Y.; Hotz, H.-R.; Houwaart, T.; Jagtap, P.; Larivière, D.; Le Corguillé, G.; Manke, T.; Mareuil, F.; Ramírez, F.; Ryan, D.; Sigloch, F. C.; Soranzo, N.; Wolff, J.; Videm, P.; Wolfien, M.; Wubuli, A.; Yusuf, D.; Galaxy Training Network; Taylor, J.; Backofen, R.; Nekrutenko, A.; Grüning, B[. Community-Driven Data](https://doi.org/10.1016/j.cels.2018.05.012) [Analysis Training for Biology.](https://doi.org/10.1016/j.cels.2018.05.012) Cell Syst. 2018, 6 (6), 752−758.

(30) Föll, M. C.; Fahrner, M.; Gretzmeier, C.; Thoma, K.; Biniossek, M. L.; Kiritsi, D.; Meiss, F.; Schilling, O.; Nyström, A.; Kern, J. S. [Identification of Tissue Damage, Extracellular Matrix Remodeling and](https://doi.org/10.1016/j.matbio.2017.11.004) [Bacterial Challenge as Common Mechanisms Associated with High-](https://doi.org/10.1016/j.matbio.2017.11.004)[Risk Cutaneous Squamous Cell Carcinomas.](https://doi.org/10.1016/j.matbio.2017.11.004) Matrix Biol. 2018, 66 (2017), 1−21.

(31) Baumert, H. M.; Metzger, E.; Fahrner, M.; George, J.; Thomas, R. K.; Schilling, O.; Schüle, R. [Depletion of Histone Methyltransferase](https://doi.org/10.1186/s12935-020-1141-2) [KMT9 Inhibits Lung Cancer Cell Proliferation by Inducing Non-](https://doi.org/10.1186/s12935-020-1141-2)[Apoptotic Cell Death.](https://doi.org/10.1186/s12935-020-1141-2) Cancer Cell Int. 2020, 20 (1), 52.

(32) Serrano-Solano, B.; Föll, M. C.; Gallardo-Alba, C.; Erxleben, A.; Rasche, H.; Hiltemann, S.; Fahrner, M.; Dunning, M. J.; Schulz, M. H.; Scholtz, B.; Clements, D.; Nekrutenko, A.; Batut, B.; Grüning, B. A. [Fostering Accessible Online Education Using Galaxy as an E-](https://doi.org/10.1371/journal.pcbi.1008923)[Learning Platform.](https://doi.org/10.1371/journal.pcbi.1008923) PLOS Comput. Biol. 2021, 17 (5), e1008923.